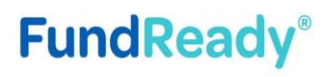

**Dowarad** h

**S3** 

## Guide on registration process for SCEP

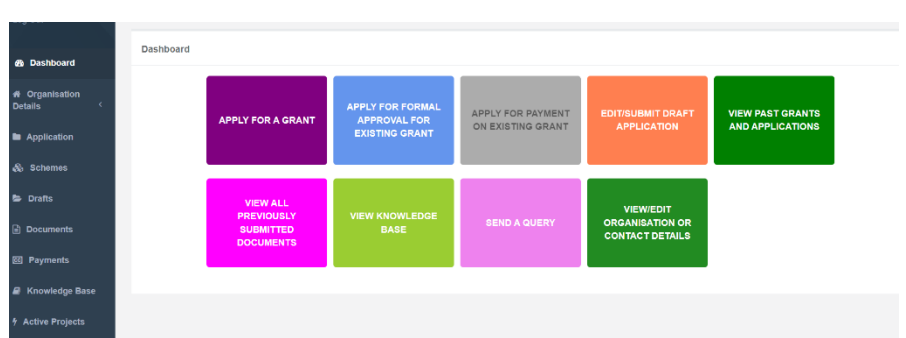

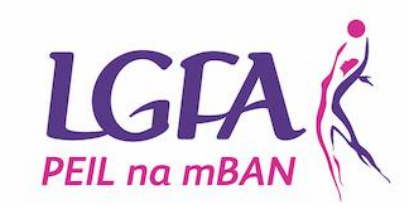

Upon log in you should be able to see the OSCAR dashboard, which allows you to look at past applications, update organizational details and start to make a new application.

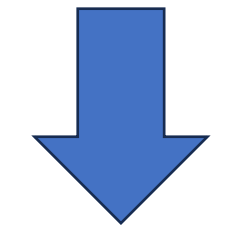

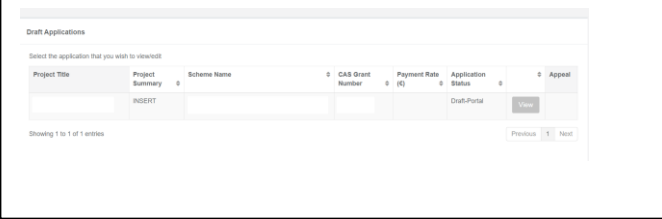

You should be able to save your application and return to it via the 'draft application' function and this allows you to come back and edit the application as and when you want before the deadline on 8<sup>th</sup> September.

Have you registered for OSCAR before for your club/organisation?

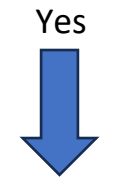

Visit [https://www.sportscapitalprogramm](https://www.sportscapitalprogramme.ie/) [e.ie/](https://www.sportscapitalprogramme.ie/)

Enter your username – Your username is your Tax Registration number. This is a unique ID for all organisations and you should use this as your username

If you do not have one, please visit [https://www.revenue.ie/en/starting](https://www.revenue.ie/en/starting-a-business/documents/reg-form-voluntary-non-profit-org.pdf)[a-business/documents/reg-form](https://www.revenue.ie/en/starting-a-business/documents/reg-form-voluntary-non-profit-org.pdf)[voluntary-non-profit-org.pdf](https://www.revenue.ie/en/starting-a-business/documents/reg-form-voluntary-non-profit-org.pdf)

This allows you set setup a TRN for your organisation (it takes around 10 days for approval)

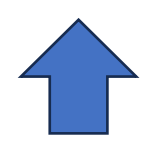

Use your TRN and enter your saved password. There is a forgotten password option, this will be sent to the email address associated with the account (treasurer/secretary etc..)

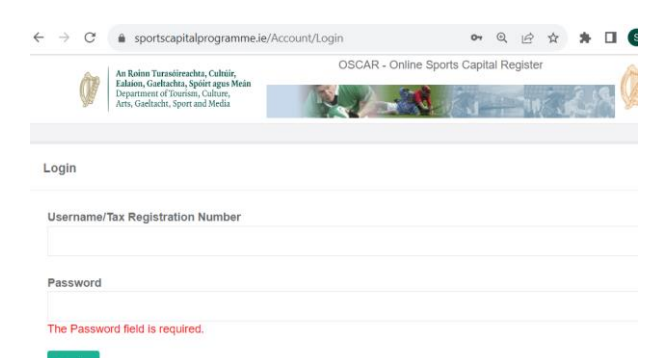

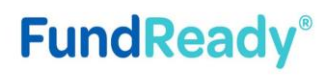

Powered by

 $53$ 

## Guide on registration process for SCEP

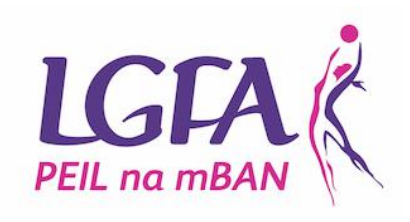

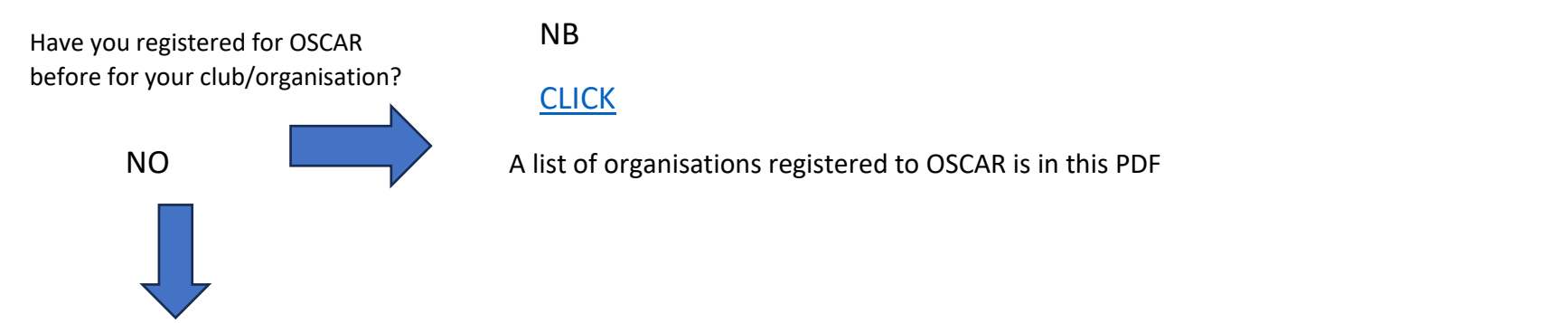

There are 13 initial fields to complete and each of these need populated to register an account.

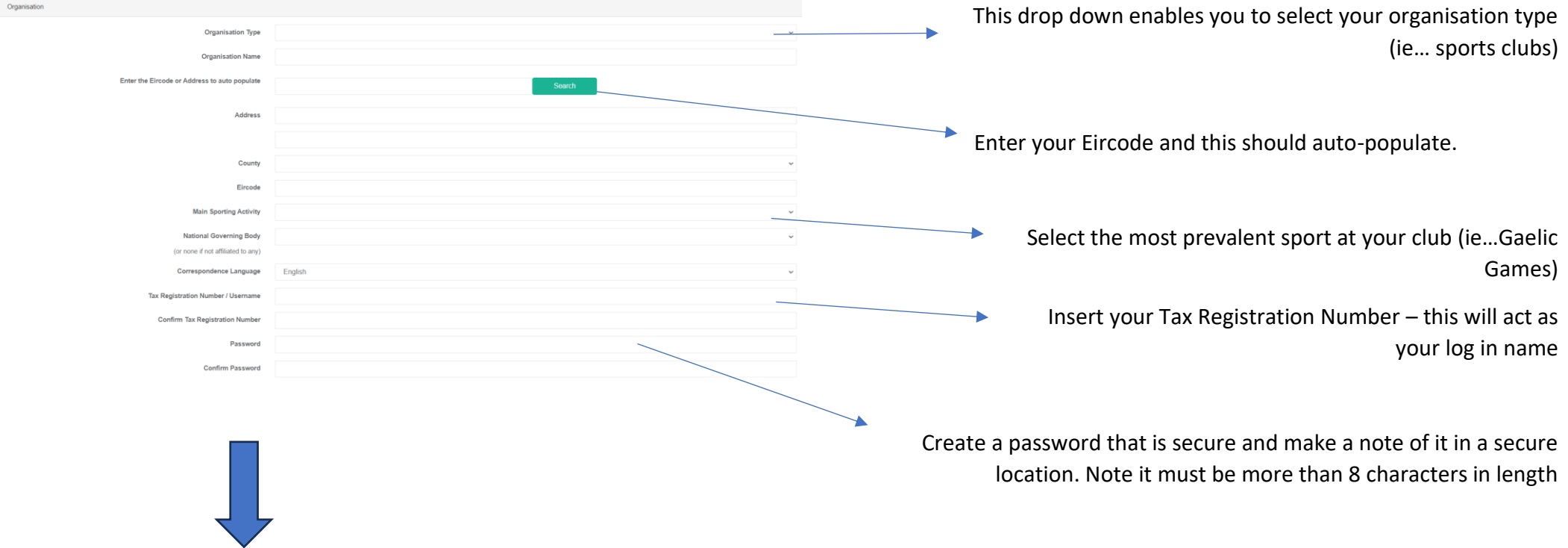

Proceed to second field area to complete further information

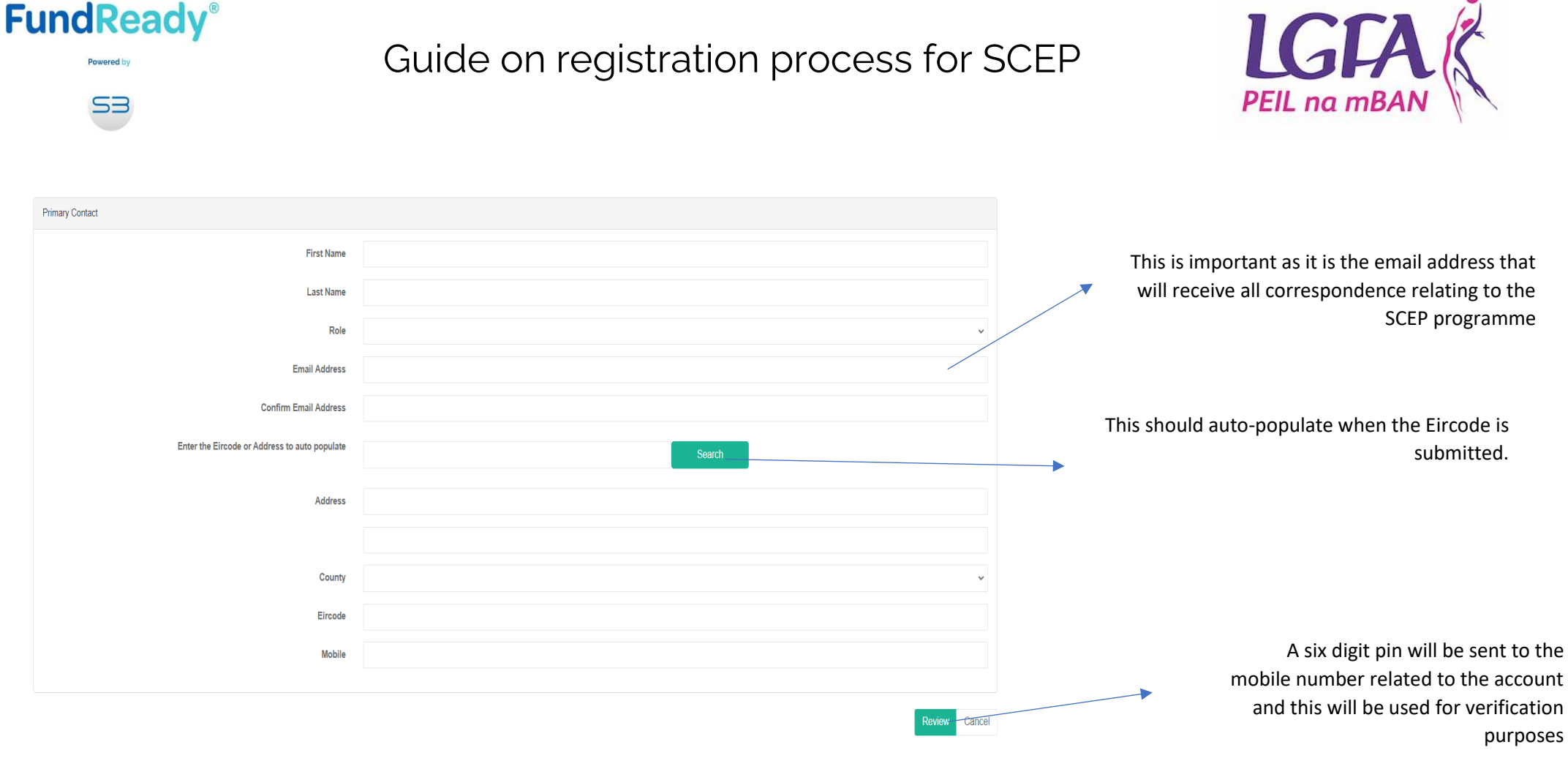

## **IMPORTANT**

- Registrations can take 5 days to be approved, so make sure you leave enough time to do this and not run the risk of missing out on applying for funding.
- The 2023 round of the Programme will be open for applications from 9am on Monday 17th July 2023 until 5pm on Friday 8th September 2023. The deadline for registration is 5pm on Friday 25th August 2023.
- If you do not hear from the Department after 5 working days or if you do not receive an email confirming the application for registration please contact the Department by email SportsCapitalProgrammes@dttas.ie or call the number of the official that deals with your county (see section above on Getting Help Using OSCAR).